Ministry of Higher Education and Scientific research

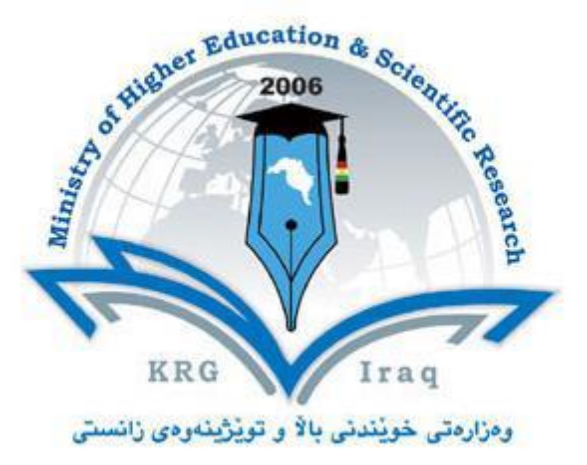

- **Department of Mathematics**
- **College of Education**
- **Salahaddin University-Erbil**
- **Subject: ProgrammingApplication**
- **Course Book – 2 nd Year – (1st & 2nd) Semester**
- **Lecturer's name: Maher Ali Nawkhass**
- **Academic Year: 2023- 2024**

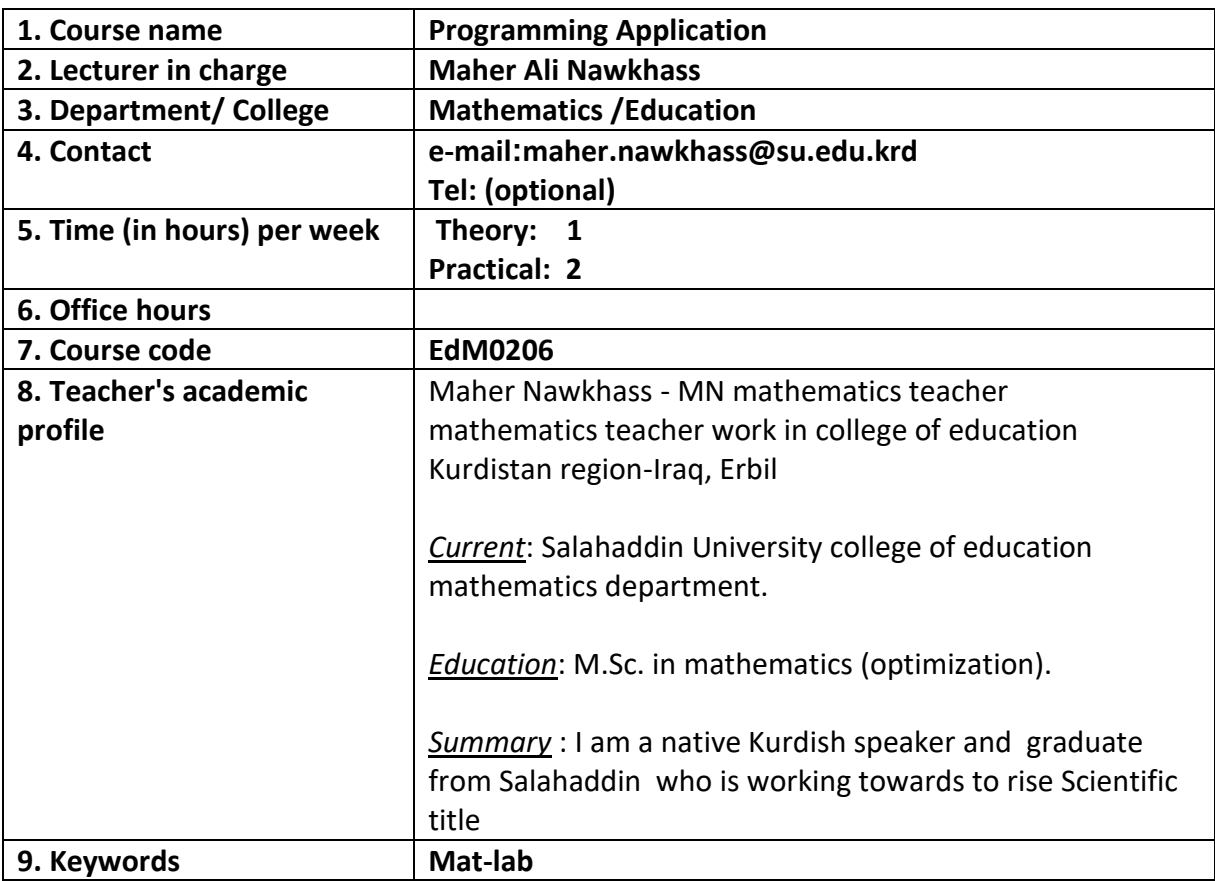

# **Course Book**

### **10. Course overview:**

This course teaches computer programming to those with little to no previous experience. It uses the programming system and language called MATLAB to do so because it is easy to learn, versatile and very useful for engineers and other professionals.

MATLAB is a special-purpose language that is an excellent choice for writing moderatesize programs that solve problems involving the manipulation of numbers. The design of the language makes it possible to write a powerful program in a few lines. The problems may be relatively complex, while the MATLAB programs that solve them are relatively simple: relative, that is, to the equivalent program written in a general-purpose language, such as C++ or Java. As a result, MATLAB is being used in a wide variety of domains from the natural sciences through all disciplines of engineering to finance and beyond, and it is heavily used in industry. Hence, a solid background in MATLAB is an indispensable skill in today's job market.

Nevertheless, this course is not a MATLAB tutorial. It is an introductory programming course that happens to use MATLAB to illustrate general concepts in computer science and programming.

Students who successfully complete this course will:

- $\triangleright$  become familiar with general concepts in computer science
- $\triangleright$  gain an understanding of the general concepts of programming
- $\triangleright$  obtain a solid foundation in the use of MATLAB:

## **11. Course objective:**

• The goal of this course is to introduce students to the fundamental concepts of Scientific Programming using Matlab /Octave and similar programming languages (e.g. sagemath) and we will introduce the necessary mathematical concepts as we go (including linear algebra, differential equations, probability and statistics).

### **12. Student's obligation**

- Student should attend lectures (theory part) and practicing in computer laboratories.
- Student should attend exams during the course.
- Home works
- Quizzes
- Team work projects

## **13. Forms of teaching**

To achieve the objectives of the course, the following methods and techniques will be followed during teaching process:

- 1. Lecture notes will be handled to the students at the beginning of each part to facilitate easier understanding of books and also to read references.
- 2. Power point presentation for parts of the course as required.
- 3. White board will be used to explain program commands, draw sketches and solve problems in the lab.
- 4. Computer labs for practicing the theoretical parts.

## **14. Assessment scheme**

The student must provide the following quizzes and exams during the course:

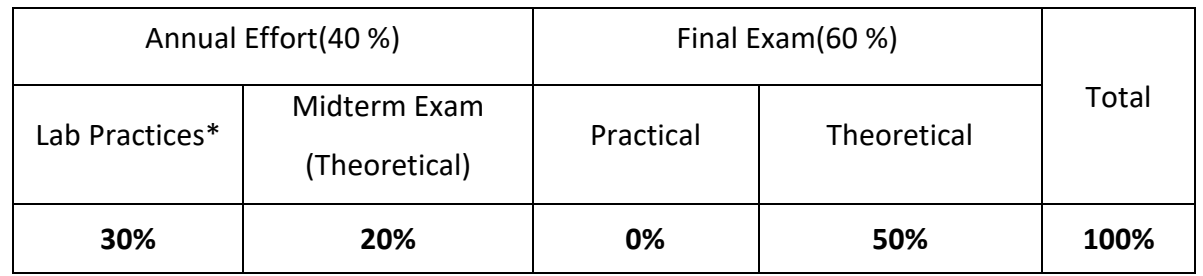

\* Quizzes and homework's are performed at the lab practices during the course.

## **15. Student learning outcome:**

Students should have learned how to construct computer program flow diagrams, implement programs using MATLAB and apply those skills towards the numerical solution of engineering problems. Specifically:

Ministry of Higher Education and Scientific research

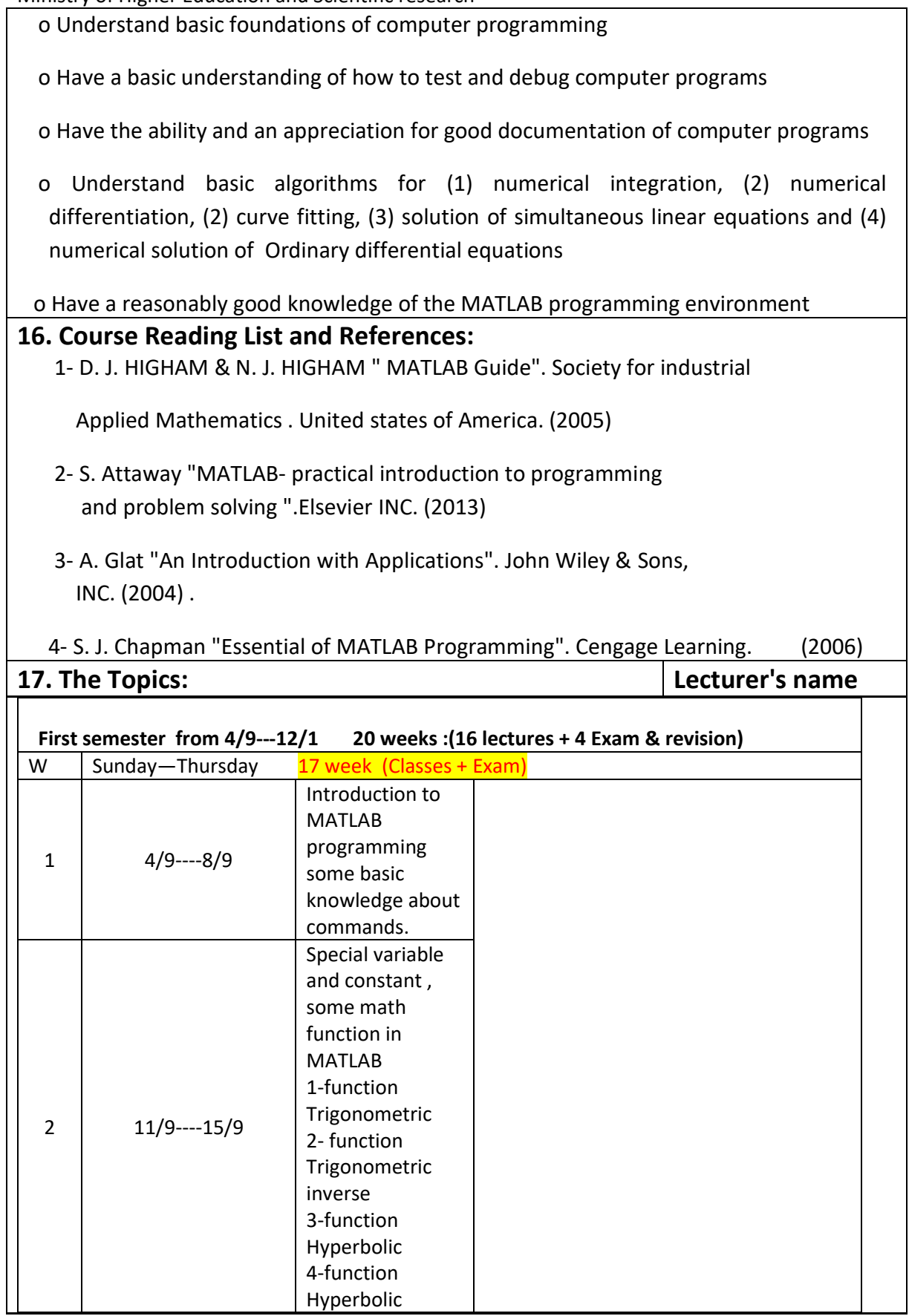

بهڕێوه بهرایهتی دڵنیایی جۆری و متمانهبهخشین Accreditation and Assurance Quality of Directorate

Ministry of Higher Education and Scientific research

|                |                | inverse                |  |
|----------------|----------------|------------------------|--|
|                |                | Mat-lab with           |  |
|                |                | vectors, vector        |  |
| 3              |                | operations in          |  |
|                | 18/9----22/9   | Mat-lab                |  |
|                |                | (transpose,            |  |
|                |                | addition and           |  |
|                |                | subtraction,           |  |
|                | 25/9---29/9    | Multiplication,        |  |
|                |                | term-by-term           |  |
|                |                | multiplication,        |  |
|                |                | creating               |  |
|                |                |                        |  |
| $\overline{4}$ |                | vectors,               |  |
|                |                | manipulating           |  |
|                |                | matrix                 |  |
|                |                | elements) and          |  |
|                |                | other                  |  |
|                |                | operations.            |  |
|                | $2---6/10$     | Mat-lab with           |  |
|                |                | matrix,                |  |
|                |                |                        |  |
| 5              |                | creating               |  |
|                |                | matrix, Make a         |  |
|                |                | matrix $y$ ( , eye,    |  |
|                |                | zeros, ones,)          |  |
|                |                | <b>Creating Larger</b> |  |
|                | $9$ -----13/10 | Vectors from           |  |
|                |                | Existing               |  |
|                |                | Variables,             |  |
|                |                | Creating               |  |
| 6              |                | Vectors with           |  |
|                |                | Uniformly              |  |
|                |                | Spaced                 |  |
|                |                | Elements,              |  |
|                |                | Characterizing         |  |
|                |                | a Vector               |  |
|                | 16/10---20/10  | Vector Dot and         |  |
|                |                | Cross Products,        |  |
|                |                | Referencing            |  |
|                |                |                        |  |
| $\overline{7}$ |                | Vector                 |  |
|                |                | Components,            |  |
|                |                | <b>Basic</b>           |  |
|                |                | Operations             |  |
|                |                | with Matrices          |  |
|                |                |                        |  |
|                |                |                        |  |

بهڕێوه بهرایهتی دڵنیایی جۆری و متمانهبهخشین Accreditation and Assurance Quality of Directorate

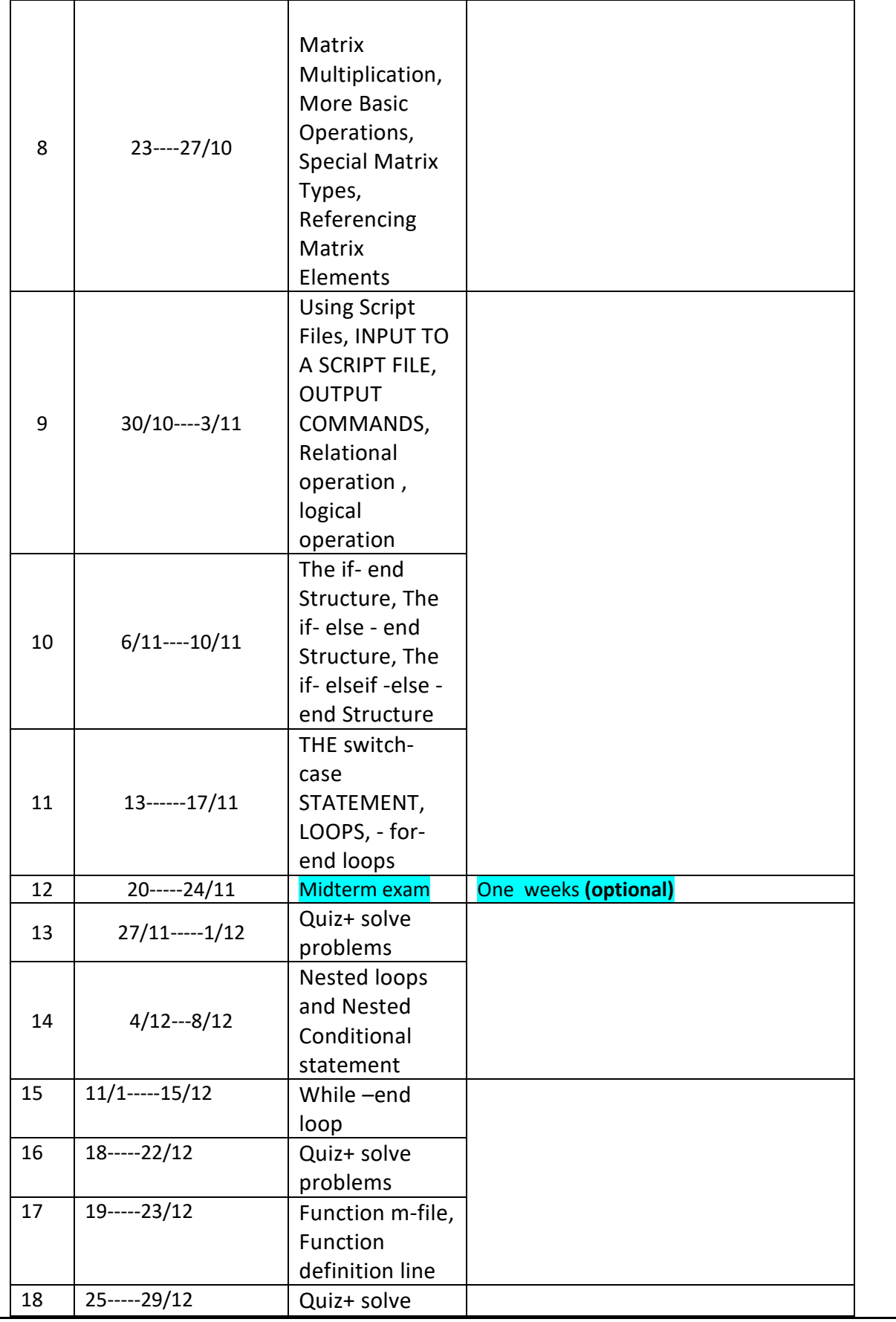

بهڕێوه بهرایهتی دڵنیایی جۆری و متمانهبهخشین Accreditation and Assurance Quality of Directorate

Ministry of Higher Education and Scientific research

|    |         | problems   |  |
|----|---------|------------|--|
| 19 |         | Final exam |  |
| 20 | $-12/1$ | Final exam |  |

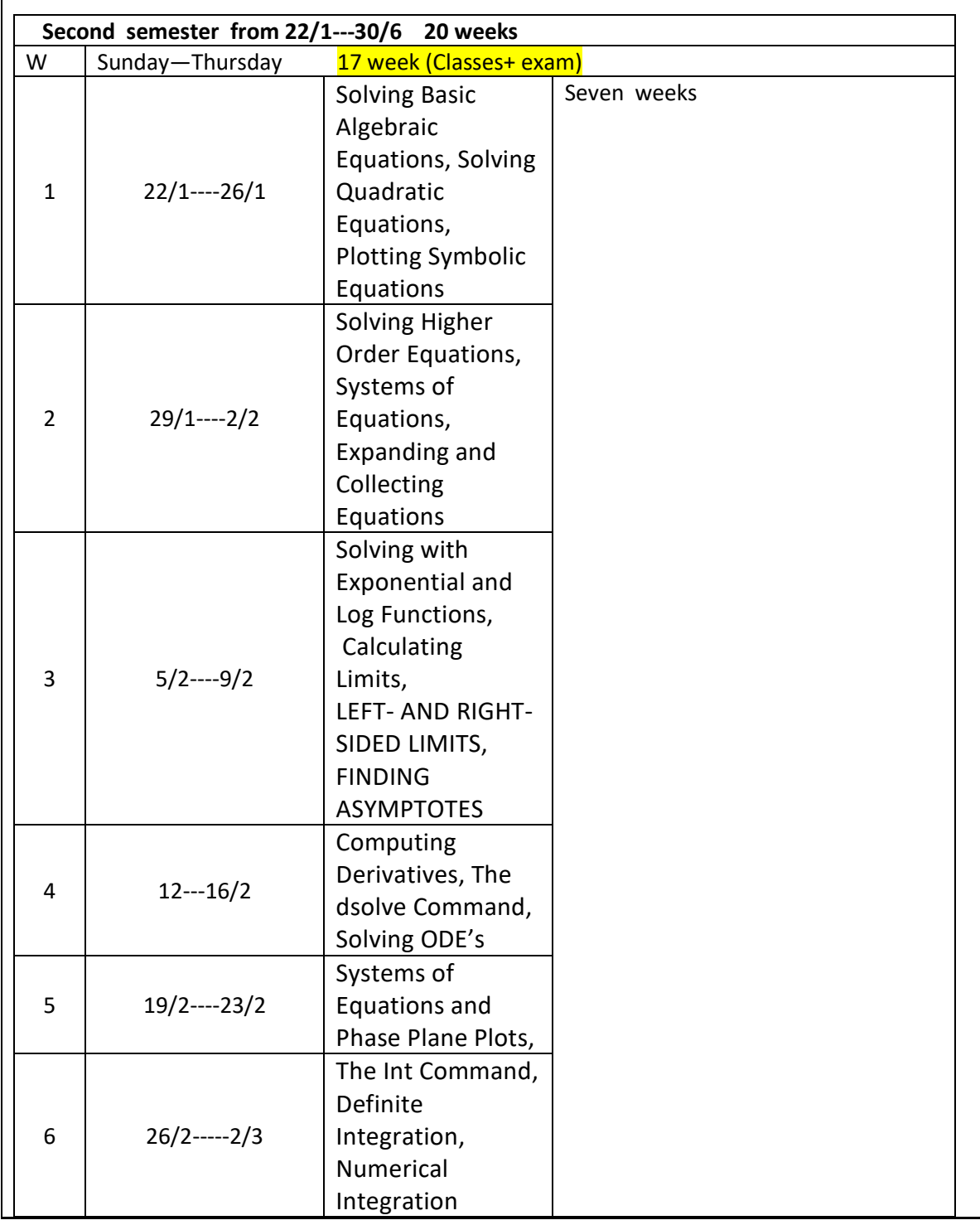

Ministry of Higher Education and Scientific research

| 7  | $5/3--9/3$                                                   | Quadrature                    |                            |            |
|----|--------------------------------------------------------------|-------------------------------|----------------------------|------------|
| 8  | $13--16/3$                                                   | Integration,<br><b>Newroz</b> | <b>Holiday</b>             |            |
| 9  | $20/3---24/3$                                                | <b>Newroz</b>                 | <b>Holiday</b>             |            |
| 10 | $26/3---30/3$                                                | Midterm exam                  | One week (optional)        |            |
| 10 | $2/4---6/4$                                                  | Basic 2D Plotting,            |                            |            |
|    |                                                              | More 2D Plotting              |                            |            |
|    |                                                              | Options,                      |                            |            |
|    | $9--13/4$                                                    | The Axis                      |                            |            |
|    |                                                              | Commands,                     |                            |            |
| 11 |                                                              | <b>Showing Multiple</b>       |                            |            |
|    |                                                              | Functions on One              |                            |            |
|    |                                                              | Plot                          |                            |            |
| 12 | $16$ ------20/4                                              | Quiz+ solve                   |                            |            |
|    |                                                              | problems                      |                            |            |
| 13 | $23$ -----37/4                                               | Adding Legends,               |                            |            |
|    |                                                              | <b>Setting Axis</b>           |                            |            |
| 14 | $30/4$ ------4/5                                             | Scales,                       |                            |            |
|    | $10--14/5$                                                   | <b>Overlaying Plots</b>       |                            |            |
| 15 |                                                              | and linspace,                 |                            |            |
| 16 | $7---11/5$                                                   | Polar and                     | One week                   |            |
|    |                                                              | Logarithmic Plots             |                            |            |
| 17 | $14$ -----18/5                                               | Final exam                    | One week                   |            |
| 18 | $21---25/5$                                                  | Final exam                    | Two weeks (Exam & Results+ |            |
| 19 | $7---11/6$                                                   | Off                           | Objection).                |            |
| 20 | $14---18/6$                                                  | Final exam - Second           | One week                   |            |
|    |                                                              | trial                         |                            |            |
| 21 | $21---25/6$                                                  | Final exam - Second           | One week                   |            |
|    |                                                              | trial                         |                            |            |
| 22 | $28---30/7$                                                  | Final exam - Second           | Three days                 |            |
|    |                                                              | trial                         |                            |            |
|    |                                                              |                               |                            |            |
|    | 18. Practical Topics (If there is any)                       |                               |                            |            |
|    | The same Subjects above will be applied in the laboratory on | Lecturer's name ------        |                            |            |
|    | computers.                                                   | 2 hrs per week                |                            |            |
|    |                                                              |                               |                            |            |
|    |                                                              |                               |                            | Date ----- |

## **19. Examinations:**

```
Q1/ Write a MATLAB if statement to calculate y where y = 1 if x > 1pi/2, y = sin(x) if x is in [0, pi/2] and y = 0 otherwise?
```
Q2/Write a script file using Conditional If-Elseif-Else statements to shows the grade of the score as following: -

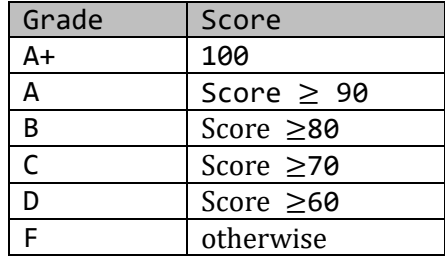

Q3/ write a program that calculates the tip based on amount of bills, using the following rules and the variable 'bill':

• bill is less than \$10 • Tip is \$1.80 • bill is between \$10 and \$60 • Tip is %18 • bill is above \$60 • Tip is %20

Q4/Write a script file using Conditional If-Elseif-Else statements to evaluate the following function, assuming that  $x = -2$ ,  $\theta$ , and 6. The function is:

> $y = \{$  $e^{x+1}$ for  $x < -1$  $2 + \cos(\pi x)$  for  $-1 \le x \le 5$  $10(x - 5) + 1$  for  $x > 5$

Q5/ Write a Program to check whether an integer entered by the user is odd or even?

بهریو هبهر ایهتی دللنیایی جۆری و متمانهبهخشین Directorate of Quality Assurance and Accreditation

 $\overline{\phantom{a}}$ 

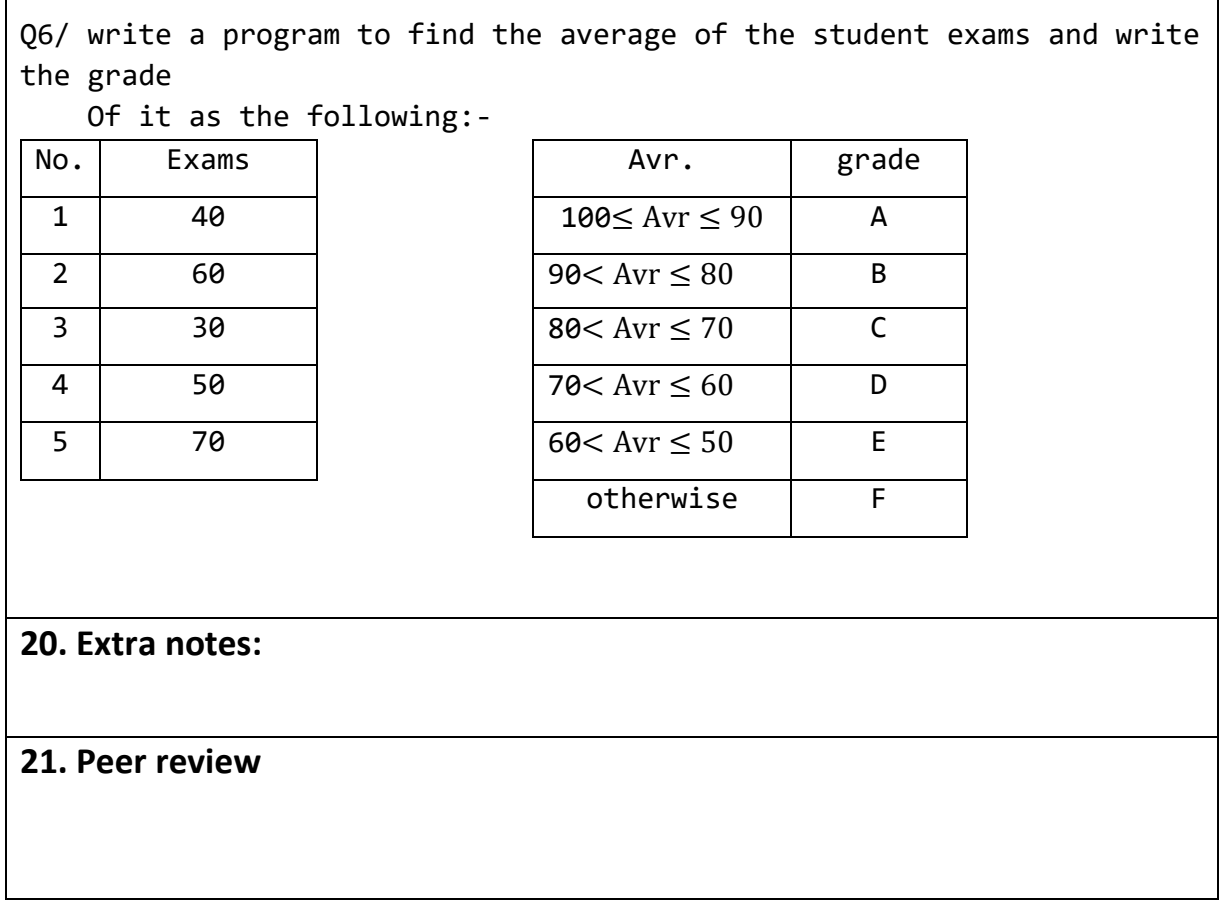